## **Armines and Terradue**

Fabien Ors Fabien.ors@mines-paristech.fr

## **Application of RGeostats on oceanographical data**

The objective is to build and deploy a new geostatistcal library «as-a-service» for scientists analyzing, interpolating and presenting oceanographic data

This work demonstrates a case study using RGeostats on

- Analysis of oceanographical data from an IMR database
- Presentation of spatial and temporal correla[tions](http://www.r-project.org/)
- Mapping multiple variables
- [Combining different data sour](http://www.geosciences.mines-paristech.fr/en)ces

*RGeostats* is the Geostatistical Package (under R platform) developed by the Geostatistical Team of the Geosciences Research Center of MINES ParisTech.

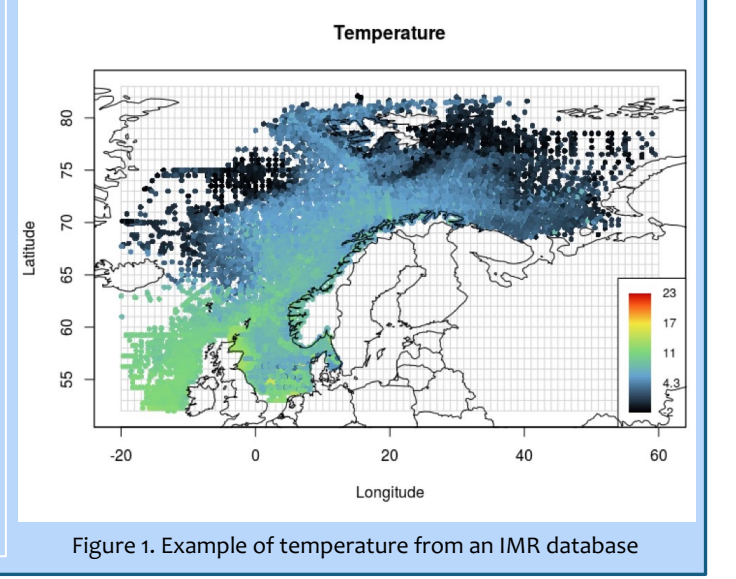

Examples of applications of RGeostats:

- Temperature interpolation map at a given depth and time interval (Fig. 2)
- Estimation of salinity
- Probability of exceeding a given sea ice thickness
- Evolution of fish density in time
- Seasonal plankton concentration

Users include

• Scientists, Companies, NGOs, national and EU agencies working with climatology, meteorology, biology, oceanography, pollution, tourism and environmental

**Estimation at 25m depth** Temperature (2008-04-01 => 2008-06-29)

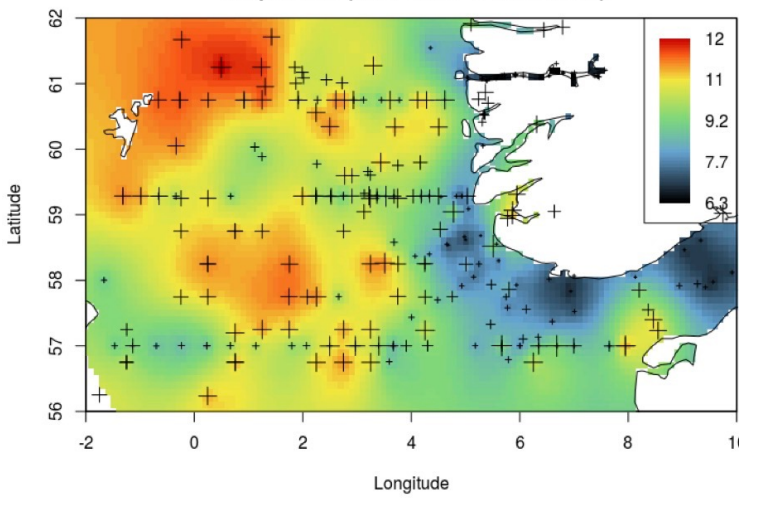

management.<br>Figure 2. Example of temperature interpolation map of ocean temperature at 25 m depth.

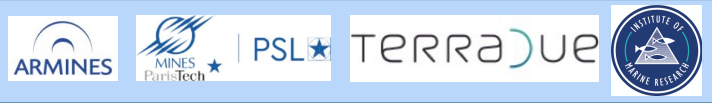

Contributor: Hervé Caumont, Terradue

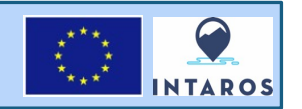